#### HTML Forms

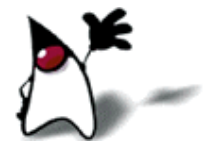

#### What are forms?

- <sup>◼</sup> <form> is just another kind of HTML tag
- <sup>◼</sup> HTML forms are used to create (rather primitive) GUIs on Web pages
	- Usually the purpose is to ask the user for information
	- The information is then sent back to the server
- $\blacksquare$  A form is an area that can contain form elements
	- The syntax is: <form *parameters*> ...*form elements...* </form>
	- <sup>◼</sup> Form elements include: buttons, checkboxes, text fields, radio buttons, drop-down menus, etc
		- Other kinds of HTML tags can be mixed in with the form elements
	- A form usually contains a Submit button to send the information in he form elements to the server
	- <sup>◼</sup> The form's *parameters* tell JavaScript how to send the information to the server (there are two different ways it could be sent)
	- Forms can be used for other things, such as a GUI for simple programs

## Forms and JavaScript

- The JavaScript language can be used to make pages that "do" something"
	- You *can* use JavaScript to write complete programs, but...
	- Usually you just use snippets of JavaScript here and there throughout your Web page
	- <sup>◼</sup> JavaScript code snippets can be attached to various form elements
		- For example, you might want to check that a **zipcode** field contains a 5-digit integer before you send that information to the server
- Microsoft sometimes calls JavaScript "active scripting"
- <sup>◼</sup> HTML forms can be used without JavaScript, and JavaScript can be used without HTML forms, but they work well together
- JavaScript for HTML is covered in a separate lecture

# The <form> tag

- The <form *arguments*> ... </form> tag encloses form elements (and probably other HTML as well)
- The arguments to form tell what to do with the user input
	- action="*url*" (required)
		- Specifies where to send the data when the **Submit** button is clicked
	- method="get" (default)
		- Form data is sent as a URL with ?form\_data info appended to the end
		- Can be used *only* if data is all ASCII and not more than 100 characters
	- method="post"
		- Form data is sent in the body of the URL request
		- Cannot be bookmarked by most browsers
	- <sup>◼</sup> target="*target*"
		- Tells where to open the page sent as a result of the request
		- *target* = \_**blank** means open in a new window
		- *target* = <u>top</u> means use the same window

## The <input> tag

- Most, but not all, form elements use the **input** tag, with a type="..." argument to tell which kind of element it is
	- type can be text, checkbox, radio, password, hidden, submit, reset, button, file, or image
- Other common input tag arguments include:
	- **name:** the name of the element
	- value: the "value" of the element; used in different ways for different values of type
	- readonly: the value cannot be changed
	- disabled: the user can't do anything with this element
	- Other arguments are defined for the **input** tag but have meaning only for certain values of type

# Text input

A text field: <input type="text" name="textfield" value="with an initial value">

A text field: with an initial value

A multi-line text field

<textarea name="textarea" cols="24" rows="2">Hello</textarea>

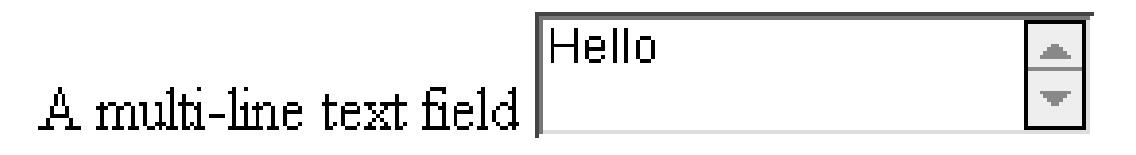

A password field:

<input type="password" name="textfield3" value="secret">

A password field: |......

• Note that two of these use the **input** tag, but one uses **textarea** 

#### **Buttons**

- A submit button: <input type="submit" name="Submit" value="Submit">
	- A reset button: <input type="reset" name="Submit2" value="Reset">
- A plain button:

<input type="button" name="Submit3" value="Push Me">

A submit button: [Submit]

A reset button: | Reset |

A plain button: [Push Me]

- submit: send data
- **reset:** restore all form elements to their initial state
- **button**: take some action as specified by JavaScript
- Note that the type is **input**, not "button"

# Checkboxes

A checkbox: <input type="checkbox" name="checkbox" value="checkbox" checked>

A checkbox:  $\boxtimes$ 

- type: "checkbox"
- name: used to reference this form element from JavaScript
- **value:** value to be returned when element is checked
- Note that there is *no text* associated with the checkbox you have to supply text in the surrounding HTML

# Radio buttons

Radio buttons:<br>

```
<input type="radio" name="radiobutton" value="myValue1">
male<br>
```
<input type="radio" name="radiobutton" value="myValue2" checked> female

Radio buttons:

- $\odot$  male
- $\bullet$  female
- If two or more radio buttons have the same name, the user can only select one of them at a time
	- This is how you make a radio button "group"
- If you ask for the value of that name, you will get the value specified for the selected radio button
- As with checkboxes, radio buttons do not contain any text

# Drop-down menu or list

A menu or list: <select name="select"> <option value="red">red</option> <option value="green">green</option> <option value="BLUE">blue</option> </select>

A menu or list: 
$$
\boxed{\text{red } \quad \boxed{\div}}
$$

- Additional arguments:
	- size: the number of items visible in the list (default is "1")
	- multiple: if set to "true", any number of items may be selected (default is "false")

## Hidden fields

<sup>◼</sup> <input type="hidden" name="hiddenField" value="nyah"> <-- right there, don't you see it?

A hidden field:  $\leq$ --right there, don't you see it?

#### What good is this?

- All input fields are sent back to the server, including hidden fields
- This is a way to include information that the user doesn't need to see (or that you don't want her to see)
- The value of a hidden field can be set programmatically (by JavaScript) before the form is submitted

#### A complete example

```
<html>
<head>
<title>Get Identity</title>
<meta http-equiv="Content-Type" content="text/html;
       charset=iso-8859-1">
</head>
                                         Who are you?
<body>
<p><b>Who are you?</b></p>
                                        Name:
<form method="post" action="">
 <p>Name: 
  <input type="text" name="textfield">
                                        Gender O Male O Female
 \langle/p>
 <p>Gender: 
  <input type="radio" name="gender" value="m">Male
  <input type="radio" name="gender" value="f">Female</p>
 </form>
</body>
</html>
```
# The End

<u>ta pro</u>